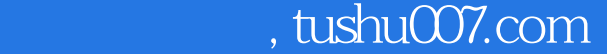

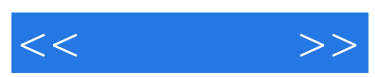

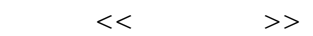

- 13 ISBN 9787802434066
- 10 ISBN 7802434068

出版时间:2010-3

页数:195

PDF

http://www.tushu007.com

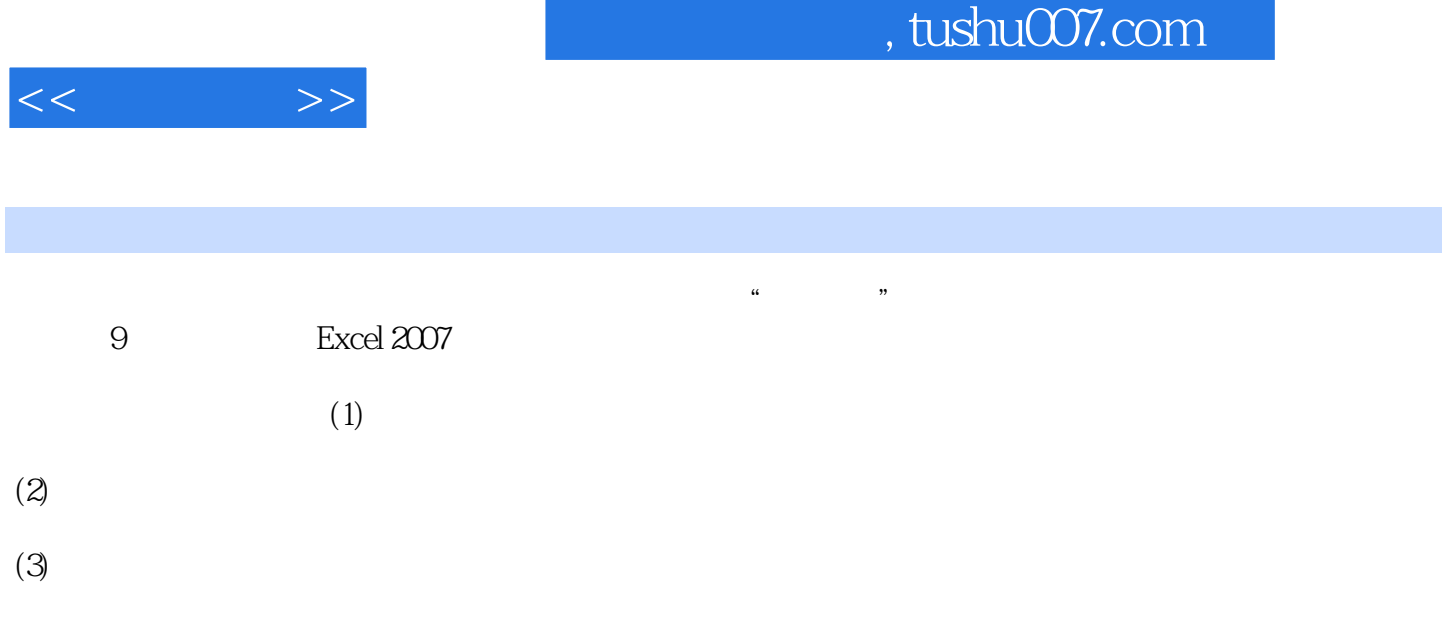

 $(4)$ 

快。

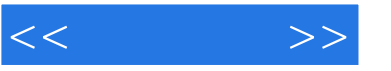

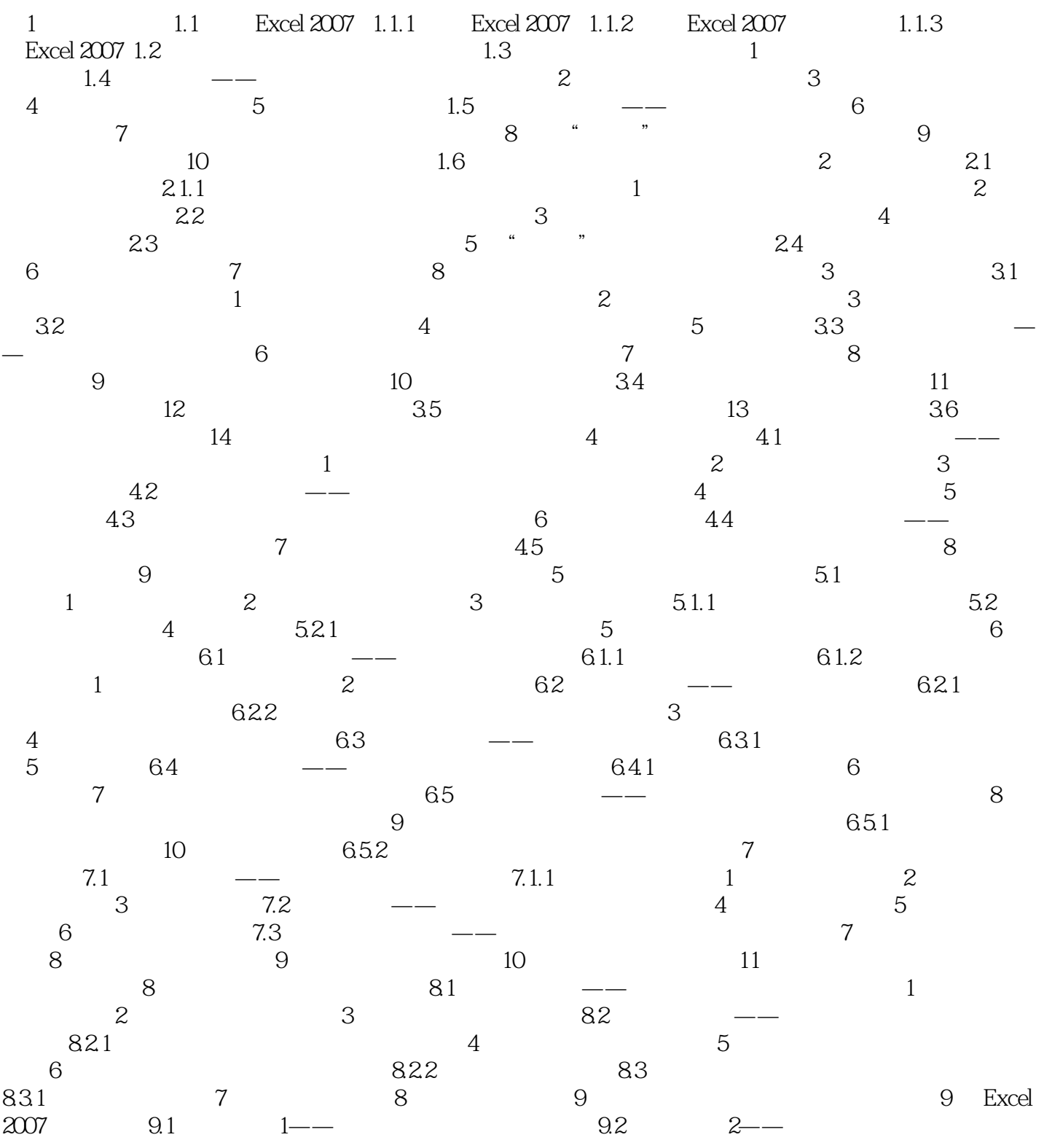

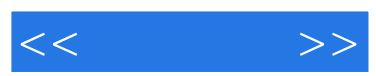

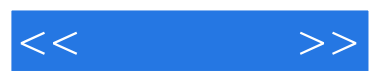

:<br>
Excel 2007

 $\ldots$ . PPT

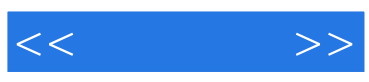

本站所提供下载的PDF图书仅提供预览和简介,请支持正版图书。

更多资源请访问:http://www.tushu007.com